# **TRENDNET**

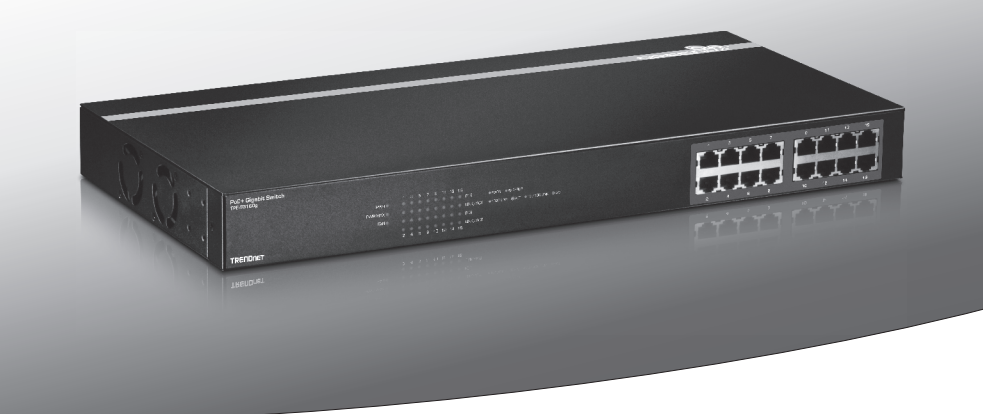

# **•Switch PoE+ Gigabit à 16 ports**

**TPE-TG160g**

• Guide d'installation rapide (1)

# **1. Avant de débuter**

# **Contenu de l'emballage**

- $\cdot$ TPE-TG160g
- Guide d'installation rapide en plusieurs langues
- Cordon d'alimentation
- Kit de montage sur rack

## **Configuration minimale**

- Ordinateur avec adaptateur réseau installé
- •Câble réseau RJ-45

## **Matériel supplémentaire**

• Un rack EIA standard 19 pouces

# **2. Voyants**

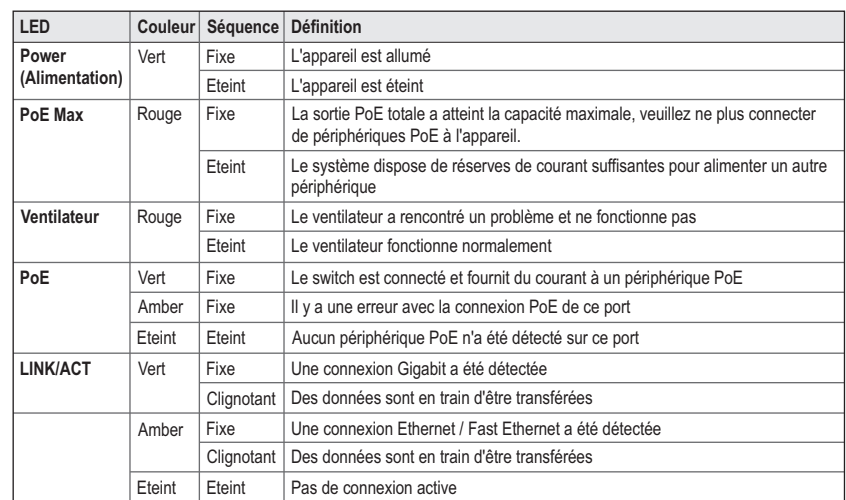

# **3. Installation du matériel**

**Remarque**: La puissance disponible maximale est de 30 watts par port, pour un total de 246 watts. Si une surcharge de courant s'est produite, le switch donnera la priorité à la distribution d'énergie par port (de plus faible vers le plus élevé). C'est-à-dire que le port 1 recevra la priorité la plus élevée et que le port 4 recevra la priorité la plus faible. Les ports disposant d'une priorité plus faible verront leur fonction PoE désactivée jusqu'à ce que suffisamment de courant soit disponible.

- **1**. Branchez le cordon d'alimentation à l'adaptateur secteur. Connectez ce dernier au TPE-TG160g et ensuite à une prise de courant.
- **2**. Connectez un câble réseau RJ-45 entre le TPE-TG160g et le port réseau de votre ordinateur.
- **3**. Connectez un câble RJ-45entre un port PoE du TPE-TG160g et le port réseau du périphérique PoE (p. ex. le TV-IP310PI).
- **4.** Vérifiez que les voyants suivants sont allumés: **Power**, **PoE Status** et **Link/ACT**.

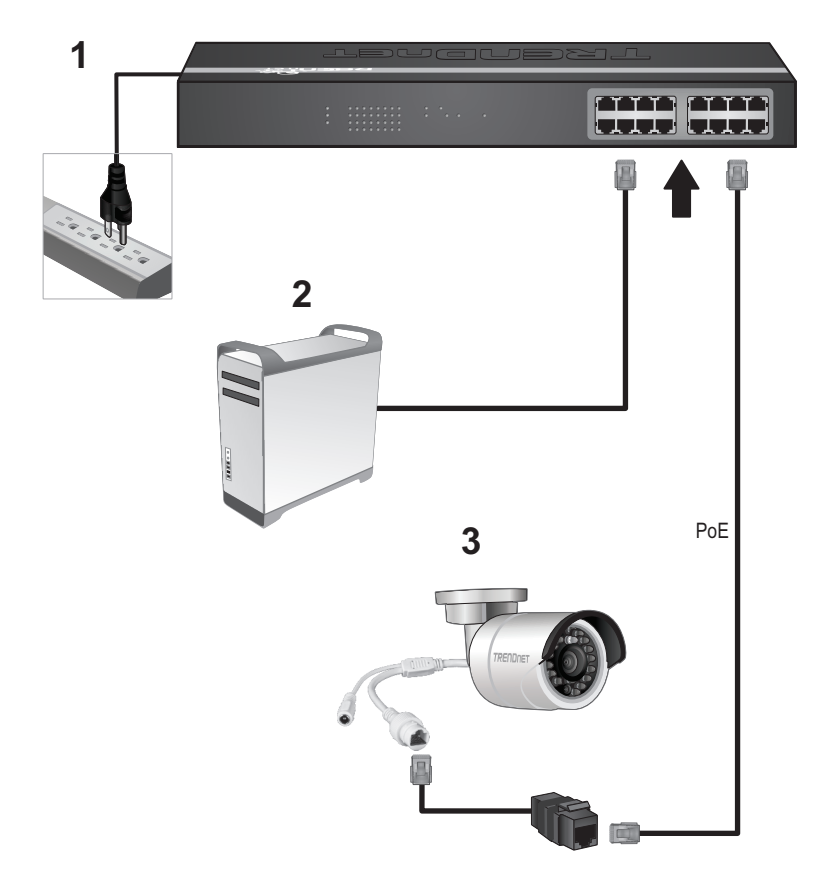

**TRENDNET** 

### **Manufacturer's Nom et Adre**

TRENDnet, Inc. 20675 Manhattan Place Torrance, CA 90501 USA

 $\epsilon$ 

**Nom du produit:**  Switch PoE+ Gigabit à 24 ports **Modèle:** TPE-TG240g **Nom Commercial:** TRENDnet **Détails du produit:**

TRENDnet déclare par la présente que le produit est conforme aux exigences essentielles et aux autres dispositions pertinantes de la Directive en vertu de notre seule responsabilité.

**Sécurité** IEC 60950-1: 2005 (Second Edition) + Am 1: 2009 EN 60950-1: 2006 + A11: 2009 + A1: 2010 + A12: 2011

**CEM**

EN 55022: 2010 + AC: 2011 Class A EN 61000-3-2: 2006 + A1: 2009 + A2: 2009 EN 61000-3-3: 2013 EN 55022: 2010 + AC: 2011 Class A EN 55024: 2010

Ce produit est conforme à la directives suivante.

#### **Directives:**

Directive Basse Tension 2006/95/CE et 2014/35/UE Directive CEM 2004/108/CE Directive RoHS 2011/65/UE REACH Réglement (CE) N° 1907/2006

Personne responsable de cette déclaration.

Lieu de délivrance: Torrance, California, USA Date: January 21, 2015

Signature:

Jony Du

Nom: Sonny Su Position: Director of Technology

# TRENDNET

#### **Limited Warranty**

TRENDnet warrants its products against defects in material and workmanship, under normal use and service. Specific warranty periods are listed on each of the respective product pages on the TRENDnet website.

#### Garantie Limitée

TRENDnet garantit ses produits contre les problèmes de matériel ou de fabrication, dans des conditions normales d'utilisation et de service. Les périodes de garanties précises sont mentionnées sur chacun des pages produits du site web de TRENDnet.

#### Eingeschränkte Garantie

TRENDnet gewährt eine Garantie für seine Produkte im Falle von Material- und Bearbeitungsdefekten, bei normaler Verwendung und Wartung. Spezielle Garantiezeiträume werden auf ieder Produktseite auf der Website von TRENDnet genannt.

#### Garantía limitada

TRENDnet garantiza que sus productos carecen de defectos en el material y la fabricación, en condiciones de uso y funcionamiento normales. Los periodos específicos de garantía figuran en cada una de las páginas de producto del sitio web de TRENDnet.

#### Ограниченная гарантия

Компания TRENDnet предоставляет гарантию на свои изделия от дефектов материалов и сборки при нормальном использовании и обслуживании. Конкретные гарантийные сроки указаны на странице каждого продукта на сайте компании TRENDnet.

#### Garantia Limitada

A TRENDnet garante seus produtos contra defeitos de material e mão de obra sob condições normais de uso e servico. Os períodos de garantia específicos estão listados em cada uma das páginas dos respectivos produtos no site da TRENDnet.

#### Piiratud garantii

TRENDneti garantii hõlmab materiali- ja koostamisdefekte, mis ilmnevad toote tavapärasel kasutamisel. Garantijaja täpne pikkus konkretse toote puhul on leitav TRENDneti kodulenelt vastava toote infolehelt

#### Garanzia limitata

TRENDnet garantisce i propri prodotti da difetti di materiali e manodopera, in condizioni di normale uso ed esercizio. I periodi di garanzia specifici sono elencati sulle rispettive pagine di prodotto sul sito TRENDnet.

#### Обмежена гарантія

TRENDnet надає гарантію на свою продукцію щодо відсутності дефектів матеріалів та роботи за умови її належного використання та обслуговування. Конкретні гарантійні періоди перелічені на сторінці кожного виробу на сайті компанії TRENDnet.

#### **Certifications**

This device can be expected to comply with Part 15 of the FCC Rules provided it is assembled in exact accordance with the instructions provided with this kit.

Operation is subject to the following conditions:

(1) This device may not cause harmful interference

(2) This device must accept any interference received including interference that may cause undesired operation.

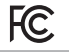

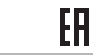

Waste electrical an electronic products must not be disposed of with household waste. Please recycle where facilities exist. Check with your Local Authority or Retailer for recycling advice.

Applies to PoE Products Only: This product is to be connected only to PoE networks without routing to the outside plant.

#### Note

The Manufacturer is not responsible for any radio or TV interference caused by unauthorized modifications to this equipment. Such modifications could void the user's authority to operate the equipment.

#### Advertencia

En todos nuestros equipos se mencionan claramente las caracteristicas del adaptador de alimentacón necesario para su funcionamiento. El uso de un adaptador distinto al mencionado puede producir daños fisicos y/o daños al equipo conectado. El adaptador de alimentación debe operar con voltaje y frecuencia de la energia electrica domiciliaria exitente en el pais o zona de instalación.

### **Technical Support**

If you have any questions regarding the product installation, please contact our Technical Support. Toll free US/Canada: 1-866-845-3673 Regional phone numbers available at www.trendnet.com/support

Product Warranty Registration Please take a moment to register your product online. Go to TRENDnet's website at: http://www.trendnet.com/register

**TRENDnet** 20675 Manhattan Place, Torrance, CA 90501. USA Copyright © 2014. All Rights Reserved. TRENDnet.